## TINE Release 4.0 News

(April 9, 2010: That was the month that was !)

"What a long, strange trip it's been …."

**From last time …**

## Exclusive Read

- Use same security for READ calls as for WRITE calls for *selected* properties.
- Register a Property with CA\_XREAD
	- ${\color{black} \bigcirc}$  CA\_READ|CA\_XREAD
		- Π Exclusive READ only when an *ACCESSLOCK* is in place
	- $\circ$   $CA$   $XREAD$ 
		- Π Exclusive READ always in force
			- ${\bigcirc}$  Conditions given by users and nets security determine access
- Otherwise: everyone has READ access.

## Related bug-fixes:

- ■ Access Lock *helper* routines:
	- ${\bigcirc}$  int SetAccessLock(*context*, *server*, *lockType*, *lockDuration* )
	- { int FreeAccessLock(*context*, *server*)
		- $\mathbb{R}^3$ Now behave synchronously !
- Access Lock with Exclusive Read now terminates any pre-existing links !

- ■ Access applies to WRITE or Exclusive READ
- Access control via both *User* and/or *Network Address*
	- o At the equipment module (i.e. device server) level !
	- o At the property level !
	- $\circ$  At the device level !

### User Access Restriction

- ${\color{black} \bigcirc}$  via File (*in [FEC\_HOME]/<EQM>* )
	- Π users.csv
	- Π <property>-users.csv
		- $\bigcirc$ property-default-users.csv
	- Π <device>-users.csv
		- { device-default-users.csv
- $\bigcap$  via API
	- Π ■ AppendRegisteredUsers(eqm, userlist, listsize)
	- Π ■ AssignPropertyAccessList(eqm, prp, users, nusers)
	- Π ■ AssignDeviceAccessList(eqm, prp, users, nusers)

**Equivalent methods in java (TEquipmentModule) …**

### Network Address Access Restriction

- ${\color{black} \bigcirc}$  via File (*in [FEC\_HOME]/<EQM>* )
	- Π ipnets.csv
	- Π <property>-ipnets.csv
		- $\bigcirc$ property-default-ipnets.csv
	- Π <device>-ipnets.csv
		- o device-default-ipnets.csv
- $\bigcap$  via API
	- Π ■ AppendRegisteredNetsList(eqm, iplist, listsize)
	- Π ■ AssignPropertyNetsList(eqm, prp, ipnets, nipnets)
	- Π **E** AssignDeviceNetsList(eqm, prp, ipnets, nipnets)

**Equivalent methods in java (TEquipmentModule) …**

## Practical Example

- tine Repeater Server(s) for the PETRA Undulators:
	- { double repeater pair for EMBL-Hamburg <-> DESY
	- o Command line:
		- tineRepeater PETRA Undulator /c=PETRA.EXT /s=Undulator /p=11
	- { EMBL is 'allowed' to control Undulator X but not the others !

## Practical Example

fecadmin@acclxcsfacil01:/export/tine/server/peund/bin/RPTEOM\$ fecadmin@acclxcsfacil01:/export/tine/server/peund/bin/RPTE0M\$ fecadmin@acclxcsfacil0l:/export/tine/server/peund/bin/RPTEQM\$ ls device-default-users.csv PU00-users.csv fecadmin@acclxcsfacil0l:/export/tine/server/peund/bin/RPTEQM\$(cat device-default-users.csv USER NAME HASVLAR fecadmin@acclxcsfacil0l:/export/tine/server/peund/bin/RPTEOM\$/cat PU00-users.csv USER NAME fecadmin@acclxcsfacil0l:/export/tine/server/peund/bin/RPTEOM\$ ls device-default-users.csv PU00-users.csv fecadmin@acclxcsfacil0l:/export/tine/server/peund/bin/RPTEOM\$ cd .. fecadmin@acclxcsfacil0l:/export/tine/server/peund/bin\$ ls fec.bak fec.log ipnets.csv RPTEOM fecadmin@acclxcsfacil0l:/export/tine/server/peund/bin\$ cat ipnets.csv **SUBNET** 192.109.31.83 fecadmin@acclxcsfacil01:/export/tine/server/peund/bin&

### **Note: 'empty' <device>-users.csv or <property>-users.csv are equivalent to 'allow ALL' !!!**

- Stock properties: *USERS*, *IPNETS* are by default server-specific
- Can specify Property or Device as Input !

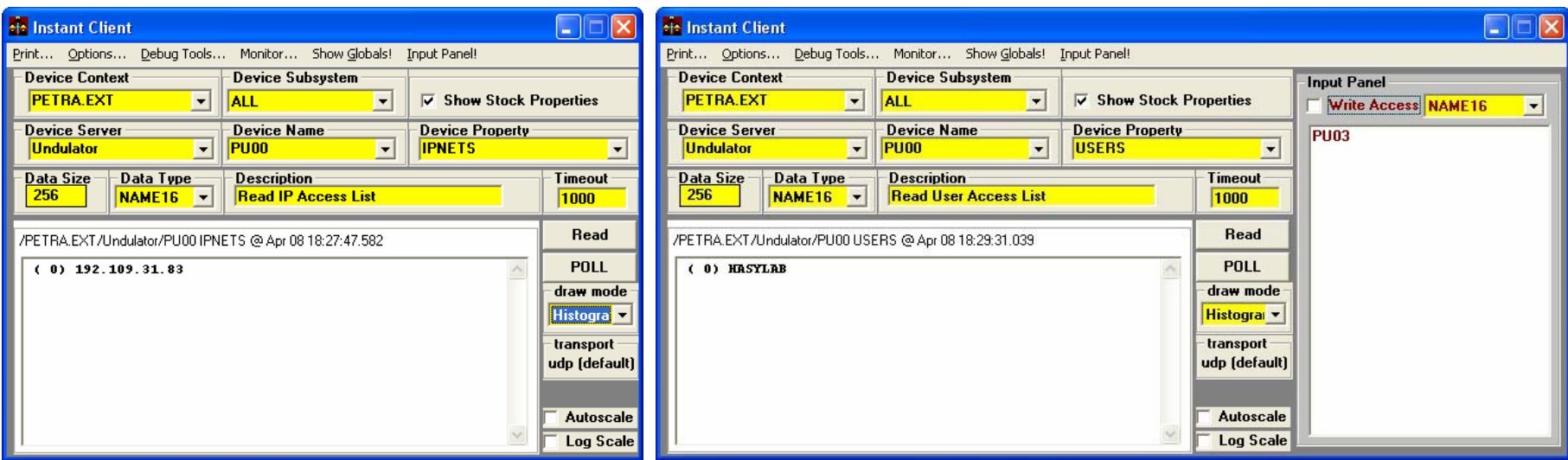

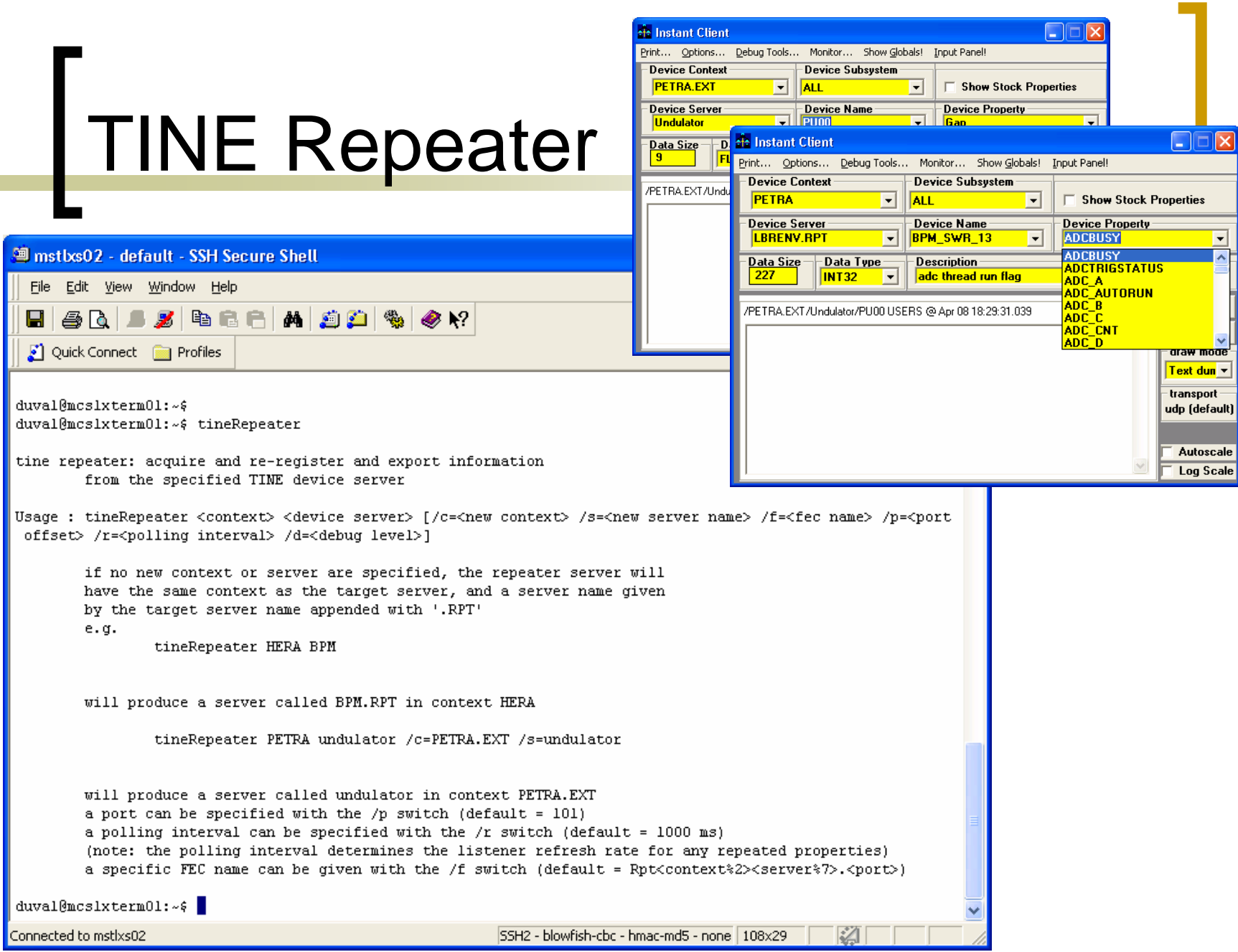

## Feature-of-the-Month AWARD

# EMBL

 For providing this new Use Case !

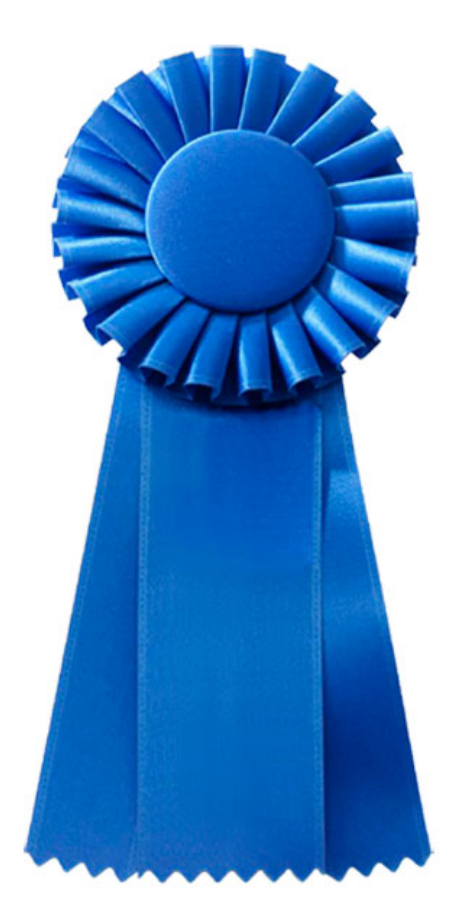

- Note: 'doocs2tine' is the translation layer (client and server) embedded in the doocs kernel ('tine2doocs' is implied).
- Various '*concurrency*' issues fixed
	- ${\color{black} \bigcirc}$  ddd use-cases starting numerous 'wild-card' links 'simultaneously'
- Meta-Property ".DESC" now supports data type CF\_USTRING
- $\mathbb{R}^2$ New status code: 'information static'.

#### $\mathbb{R}^3$ '*Overridden*' meta-properties:

- ${\circ}$  All meta properties can be overridden by registering the corresponding property explicitly.
	- П <sup>&</sup>lt;*property*>.HIST, .EGU, .DESC, .NAM, etc.
- $\bigcap$  If not overridden, then handled as a TINE stock metaproperties.
- ${\circ}$  <property>.DESC and <property>.EGU are *static* !
	- П The property information given with the registration are *always* used.
	- П Polling <property>.DESC or <property>.EGU makes no sense unless these are overridden (which DOOCS does)!
- ${\circ}$  If a non-overridden meta property is 'polled' then status code CE\_SENDDATA + information\_static is returned !

### An aside concerning ipv6 and java

- $\bigcap$  IPv4
	- 4 bytes
	- e.g. "131.169.151.171"
- $\bigcirc$  IPv6
	- 16 bytes
	- e.g. "affe3301:3410acce::4212a456ef:83a997ab"
- ${\circ}$  Possible mappings
	- T. No 'standard' mapping
	- П Java does: IPv4 -> IPv6 : 8 bytes '0', 4 bytes '0xff', 4 bytes IPv4 address
		- $\bigcap$ "131.169.151.171" -> "0:0::ffffffff:83a997ab"

Note: DESY doesn't use IPv6. Control systems don't use IPv6 (TINE doesn't, DOOCS doesn't, EPICS doesn't, TANGO doesn't, and nobody else you've heard of does!).

### What does java do?

- ${\color{black} \bigcirc}$ Java socket API independent of IP version!
- ${\bigcirc}$  If java '*sees*' both IPv4 enabled and IPv6 enabled it opens sockets for both!
	- Π TCP : a connection with a peer establishes which version to use and the secondary socket is automatically closed.
	- $\mathcal{L}(\mathcal{A})$  UDP: no connection! -> both left open, but the JVM must channel traffic to the appropriate socket correctly!
		- $\circ$  Windows (doesn't enable both versions) JVM and gets it right!
		- $\circ$  Linux JVM gets this right!
		- **O** Solaris JVM gets this right!
		- $\circ$  MACOS JVM does **NOT** get this right!
			- Must disable IPv6 !!

## Weirdness-of-the-Month AWARD

MCS-4 For exposing this !

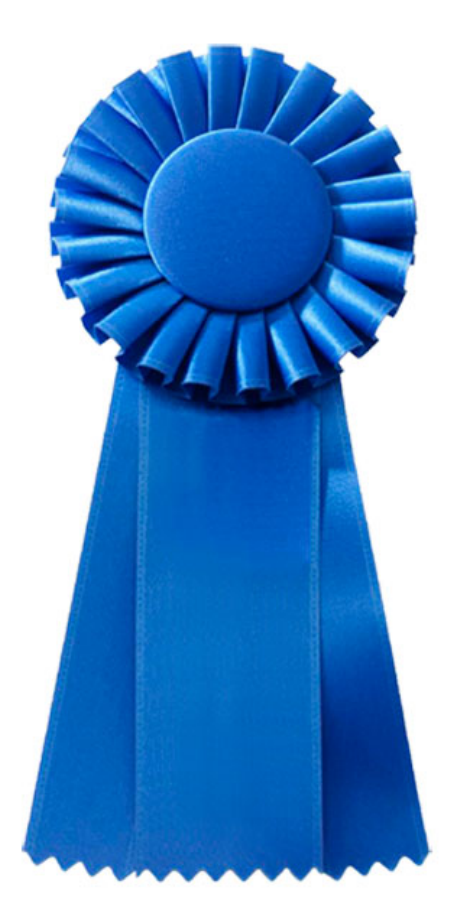

## Related News (epics2tine)

- in.<br>Ma epics2tine is the translation layer which runs embedded on an epics ioc
	- ${\color{black} \bigcirc}$ tine server/epics client
- tine2epics is the translation layer which runs (independently) on an epics ioc.
	- ${\color{black} \bigcirc}$ tine client/epics server
- Both now in use and working fine!
- $\mathbb{R}^2$ Connectivity @desy now managed by MKK

## Related News (tango2tine)

- tango2tine is a gateway (not embedded!) which translates a tango server (tango classes) into a tine server.
	- ${\circ}$ tango client/tine server
	- ${\circ}$  currently: a single instance running @hasylab
		- Gateway on same network as tango servers : GOOD!
- tine2tango is a gateway (not embedded!) which translates a tine server into a tango server.
	- $\bigcirc$ tine server/tango client
	- ${\circ}$  currently: many instances (at each beamline)
		- Gateway on hasylab net/servers on mcs net : NOT SO GOOD!
	- ${\circ}$  Needs some 'tweaking'.
		- synchronous polling to be replaced with asynchronous 'listeners', etc.

# Alarm Database Manager

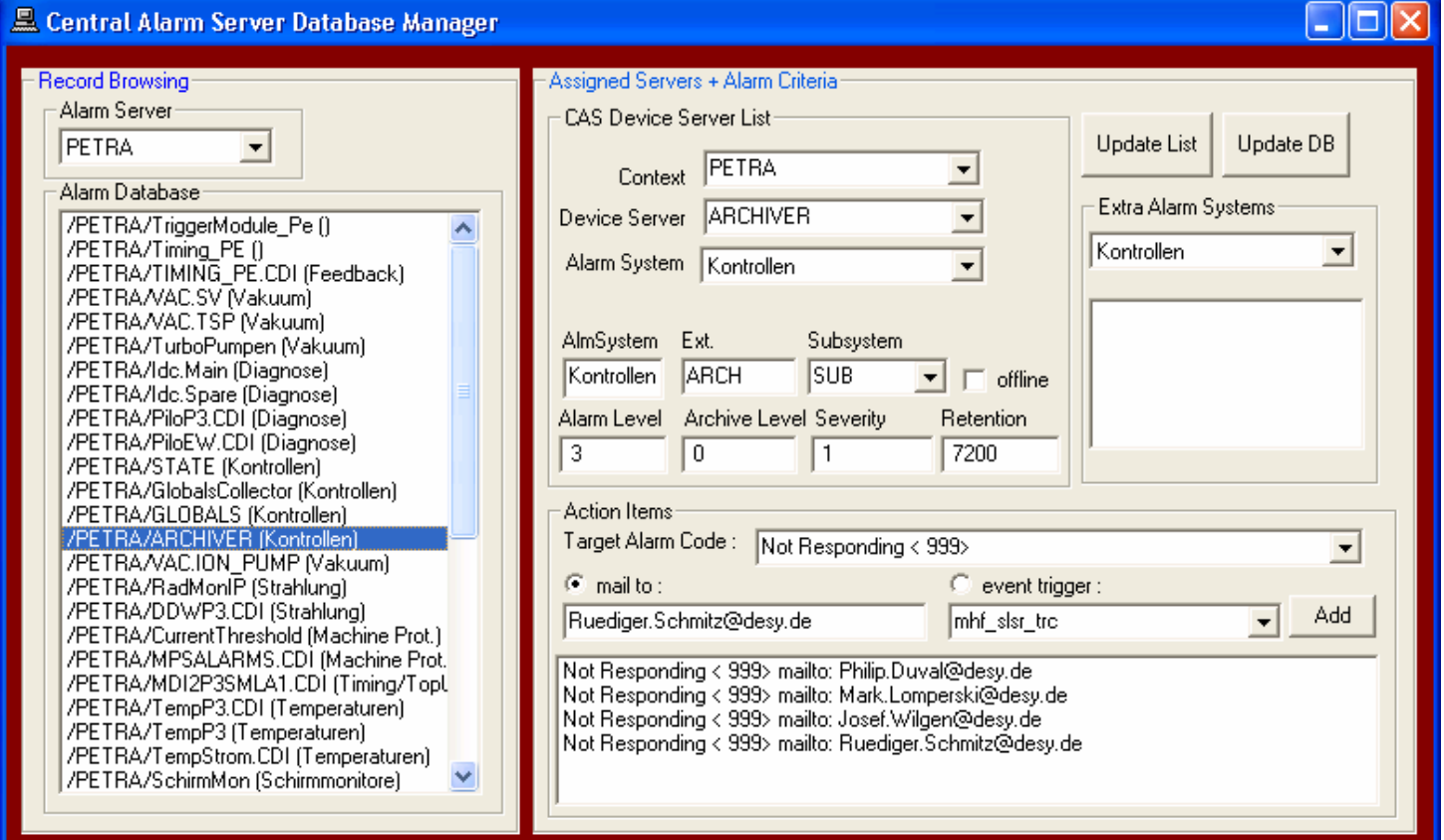